## **SOLUCIONES A LAS ACTIVIDADES DE LA PRÁCTICA 5: INTERRUPCIONES BIOS DEL TECLADO**

**NOTA:** las soluciones a las actividades son propuestas orientativas ya que a la hora de programar no existe una única solución; plagiar la solución no tiene ningún sentido, utilícela para corregir algún error o mejora su versión

Las soluciones a las actividades que figuran en este documento utilizan la biblioteca de macros que adjuntamos seguidamente:

## **Biblioteca de macros**

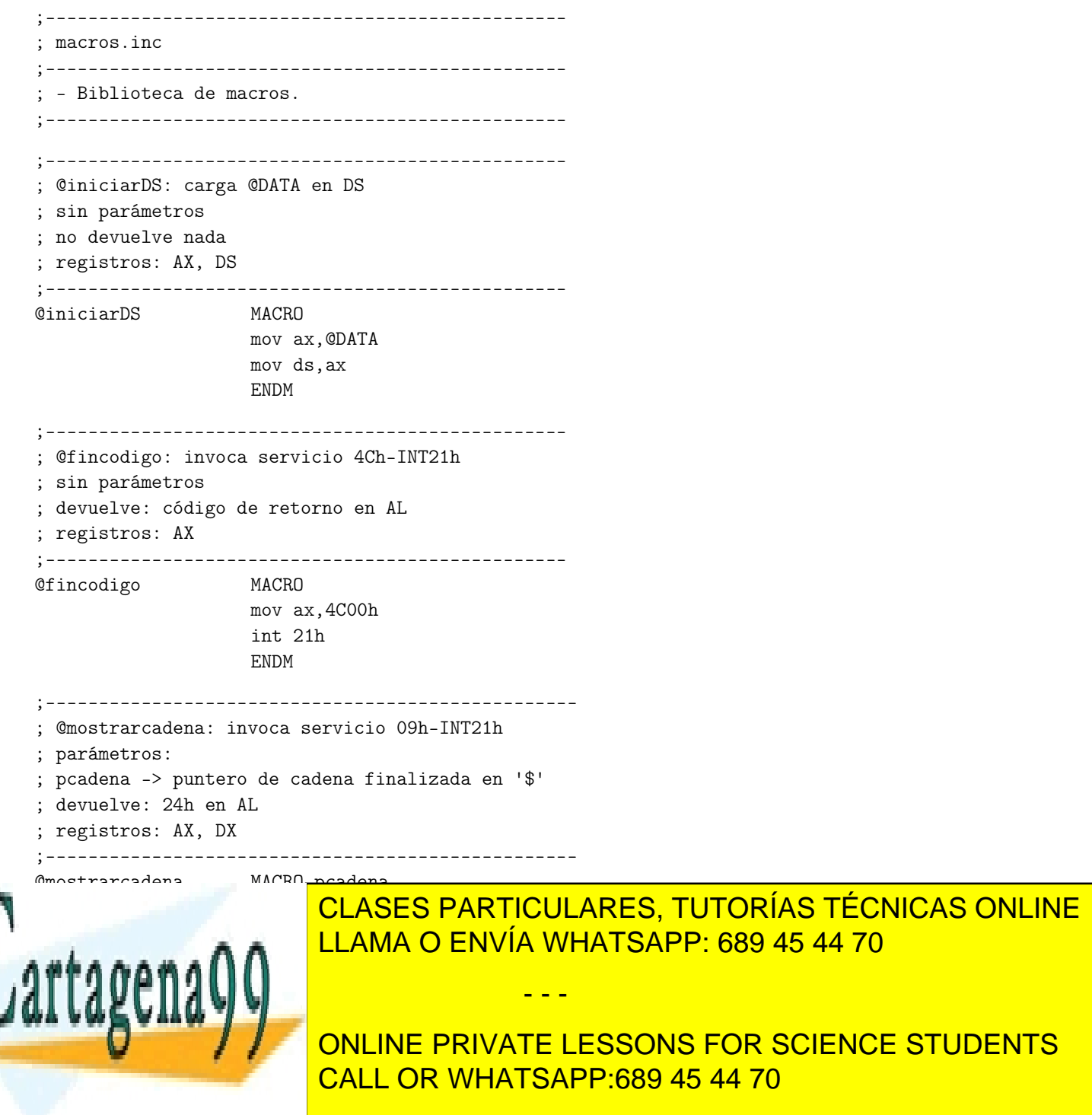

www.cartagena99.com no se hace responsable de la información contenida en el presente documento en virtud al Artículo 17.1 de la Ley de Servicios de la Sociedad de la Información y de Comercio Electrónico, de 11 de julio de 2002. Si la información contenida en el documento es ilícita o lesiona bienes o derechos de un tercero háganoslo saber y será retirada. mov ah,09h int 21h

ENDM

;-------------------------------------------------- ; @entero2hex: obtiene 2 dígitos hexadecimales de ; un entero de tamaño byte ; parámetros: ; entrada -> operando de tamaño byte ; salida -> buffer de memoria de tamaño word ; devuelve: 2 dígitos hexadecimales en el buffer ; registros: AX, CL ;-------------------------------------------------- @entero2hex MACRO entrada, salida ;;si entrada byte y salida word IF (TYPE entrada EQ 1) AND (TYPE salida EQ 2) MOV AL, entrada MOV AH, AL AND AL, OFh ;; dígito de menor peso MOV byte ptr salida, AL MOV CL, 4 SHR AH, CL ;; dígito de mayor peso MOV byte ptr salida[1], AH ELSE .ERR %OUT parametro ilegal ENDIF ENDM ;-------------------------------------------------- ; @digito2ASCII: obtiene el ASCII de un dígito ; parámetros: ; entrada -> operando de tamaño byte ; salida -> posición de memoria ; devuelve: el ASCII del dígito ; registros: AL ;-------------------------------------------------- @digito2ASCII MACRO entrada, salida local numero, escribir ;;si entrada y salida bytes IF (TYPE entrada EQ 1) AND (TYPE salida EQ 1) MOV AL, entrada CMP AL, 10 JB numero ADD AL, 'A'-10 JMP escribir numero: ADD AL, 030h escribir: Moviet particulares, Tutorías Técnicas online ELSE <u>LLAMA O ENVÍA WHATSAPP: 689 45 44 70</u> en de la poste de la poste de la poste de la poste de la poste de la poste de la poste de la poste de la poste <br>En la poste de la poste de la poste de la poste de la poste de la poste de la poste de la poste de la poste de  $I$ - - -

ONLINE PRIVATE LESSONS FOR SCIENCE STUDENTS CALL OR WHATSAPP:689 45 44 70

www.cartagena99.com no se hace responsable de la información contenida en el presente documento en virtud al Artículo 17.1 de la Ley de Servicios de la Sociedad de la Información y de Comercio Electrónico, de 11 de julio de 2002. Si la información contenida en el documento es ilícita o lesiona bienes o derechos de un tercero háganoslo saber y será retirada. **A) Acceso al teclado por sondeo.**

```
;-------------------------------------------------
; pr5-ac01.asm
;-------------------------------------------------
; - Manejo del teclado.
; - Acceso al teclado por programa. Se desactivan
   las interrupciones de manera que la rutina de
   servicio de teclado no captura las teclas.
; Se sondea por programa el puerto 64h. Si hay 
  pulsación o liberación de tecla se indica en LSB = 1.
  Si no se actúa sobre el teclado, se sigue sondeando.
   Si es el caso, se lee el carácter en el
; puerto 60h. Cuando es pulsación MSB = 0. 
   ; Cuando es liberación, MSB = 1.
; El programa termina cuando se pulsa la tecla
; del carácter 'S' (scan code 1Fh)
;
; Antes de finalizar, se activan las interrupciones
   ; de nuevo.
;
; - Utiliza la biblioteca de macros para la 
   conversión de entero byte a hexadecimal
;-------------------------------------------------
```
TITLE pr5-ac01 DOSSEG .MODEL SMALL INCLUDE macros.inc .STACK 100h .DATA

@entero2hex dato, wbuffer

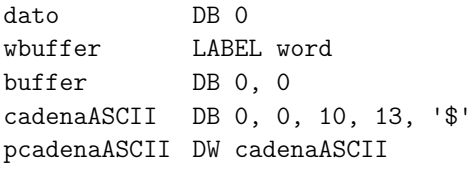

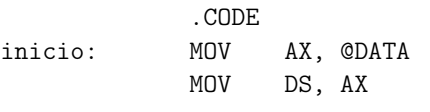

CLI

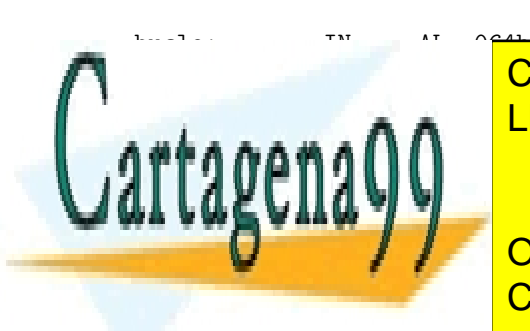

CLASES PARTICULARES, TUTORÍAS TÉCNICAS ONLINE LLAMA O ENVÍA WHATSAPP: 689 45 44 70

CALL OR WHATSAPP:689 45 44 70 ONLINE PRIVATE LESSONS FOR SCIENCE STUDENTS

www.cartagena99.com no se hace responsable de la información contenida en el presente documento en virtud al Artículo 17.1 de la Ley de Servicios de la Sociedad de la Información y de Comercio Electrónico, de 11 de julio de 2002. Si la información contenida en el documento es ilícita o lesiona bienes o derechos de un tercero háganoslo saber y será retirada.

```
@digito2ASCII buffer[0], cadenaASCII[1]
            @digito2ASCII buffer[1], cadenaASCII[0]
            @mostrarcadena pcadenaASCII
            CMP dato, 01Fh ;comparo con scan code de 'S'
            JZ salir
volver: JMP bucle
salir: STI
           MOV AX, 4C00h
            INT 21h
            END inicio
```
## **B) Acceso al teclado usando los servicios BIOS.**

```
;-------------------------------------------------
; pr5-ac02.asm
;-------------------------------------------------
; - Manejo del teclado.
; - El programa sondea el buffer de teclado 
   ; utilizando el servicio 11h de la INT 16h.
   ; (No es lo mismo sondear el controlador de 
  teclado que el buffer de teclado).
  Si no se ha pulsado ninguna tecla, se
; emite un mensaje de buffer vacío y 
; se sigue sondeando. Si se ha pulsado una tecla, 
  se lee el buffer de teclado con el servicio 10h
; de la INT 16h y se presenta en pantalla el nú-
; mero de tecla en hexadecimal y el carácter 
; ASCII. Luego se lee el estado del teclado con 
  ; el servicio 12h de la INT 16h y se presenta en
 pantalla en hexadecimal.
  Se vuelve a sondear hasta que aparezca el
   ; carácter 'S'.
;
; - Utiliza la biblioteca de macros para la 
  conversión de entero byte a hexadecimal
;-------------------------------------------------
```

```
TITLE pr5-ac02
DOSSEG
```

```
.MODEL SMALL
```
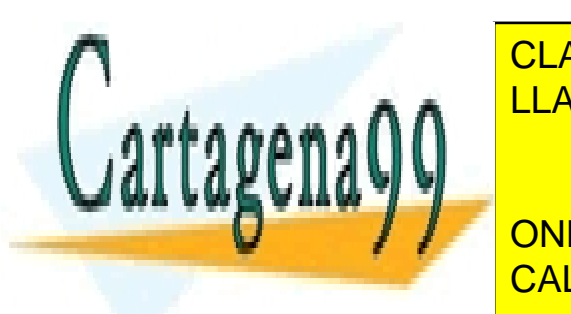

INCLASES PARTICULARES, TUTORÍAS TÉCNICAS ONLINE LLAMA O ENVÍA WHATSAPP: 689 45 44 70

> ONLINE PRIVATE LESSONS FOR SCIENCE STUDENTS CALL OR WHATSAPP:689 45 44 70

www.cartagena99.com no se hace responsable de la información contenida en el presente documento en virtud al Artículo 17.1 de la Ley de Servicios de la Sociedad de la Información y de Comercio Electrónico, de 11 de julio de 2002. Si la información contenida en el documento es ilícita o lesiona bienes o derechos de un tercero háganoslo saber y será retirada.

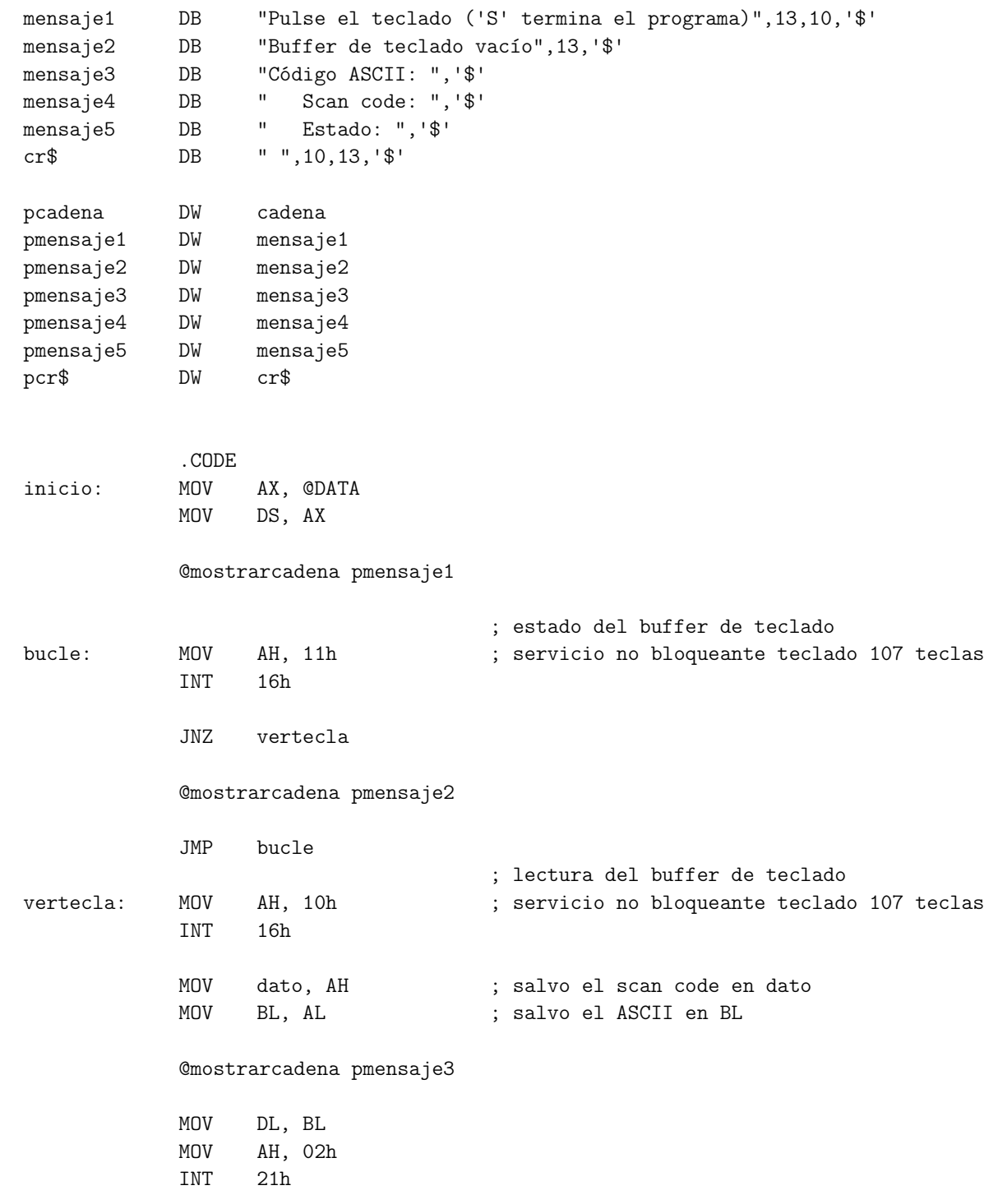

@mostrarcadena pmensaje4

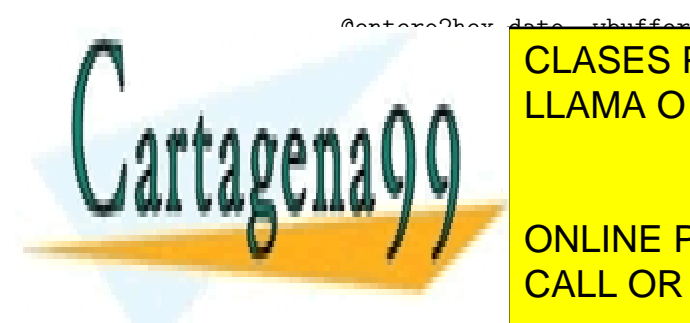

**CLASES PARTICULARES, TUTORÍAS TÉCNICAS ONLINE** ELAMA O ENVÍA WHATSAPP: 689 45 44 70

MOV AH, 12h ; idem teclado 107 teclas CALL OR WHATSAPP:689 45 44 70 ONLINE PRIVATE LESSONS FOR SCIENCE STUDENTS

www.cartagena99.com no se hace responsable de la información contenida en el presente documento en virtud al Artículo 17.1 de la Ley de Servicios de la Sociedad de la Información y de Comercio Electrónico, de 11 de julio de 2002. Si la información contenida en el documento es ilícita o lesiona bienes o derechos de un tercero háganoslo saber y será retirada.

MOV dato, AL ; salvo el estado code en dato @entero2hex dato, wbuffer @digito2ASCII buffer[0], cadena[1] @digito2ASCII buffer[1], cadena[0] @mostrarcadena pcadena @mostrarcadena pcr\$ CMP BL, 'S' JNZ saltolargo MOV AX, 4C00h INT 21h saltolargo: JMP bucle END inicio

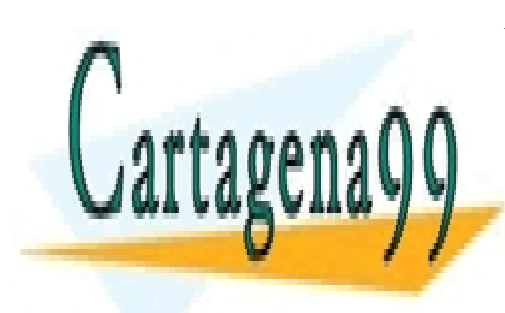

CLASES PARTICULARES, TUTORÍAS TÉCNICAS ONLINE LLAMA O ENVÍA WHATSAPP: 689 45 44 70

ONLINE PRIVATE LESSONS FOR SCIENCE STUDENTS CALL OR WHATSAPP:689 45 44 70

www.cartagena99.com no se hace responsable de la información contenida en el presente documento en virtud al Artículo 17.1 de la Ley de Servicios de la Sociedad de la Información y de Comercio Electrónico, de 11 de julio de 2002. Si la información contenida en el documento es ilícita o lesiona bienes o derechos de un tercero háganoslo saber y será retirada.